## 如何在网上挂失 **Propay** 卡

当您点击'Propay card' (请看黄色箭 )–您会被带到以下网页

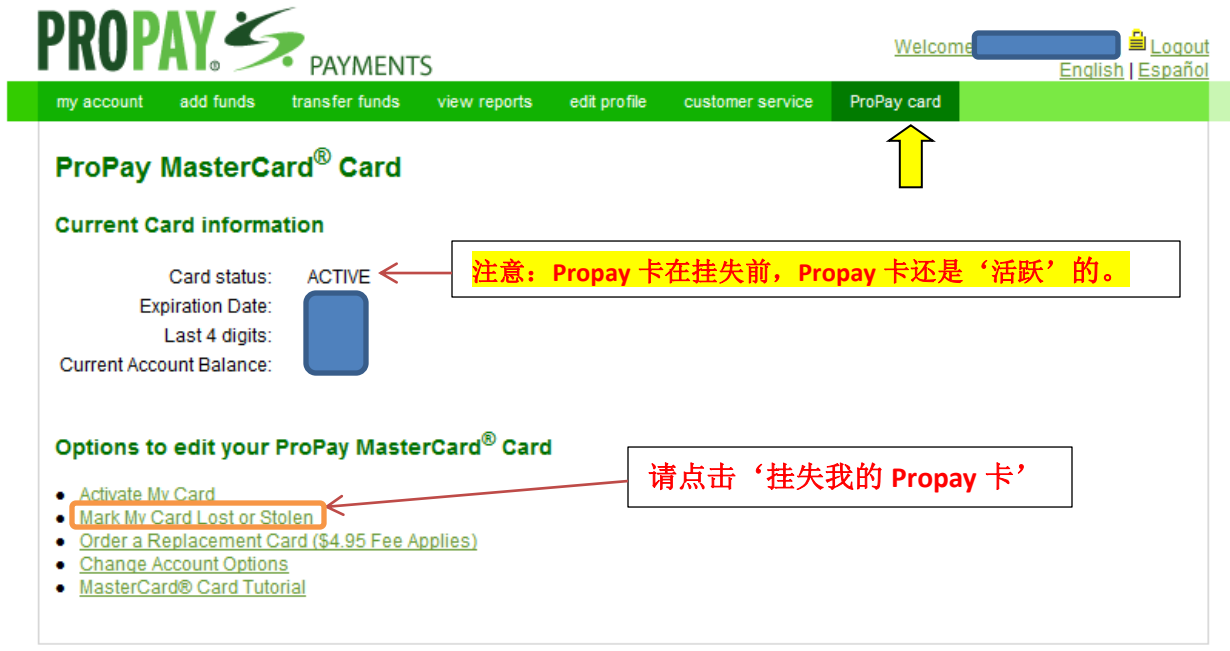

ProPay Privacy Policy | Terms of Use | Legal Agreements

点击以后,您会去到以下的网页。

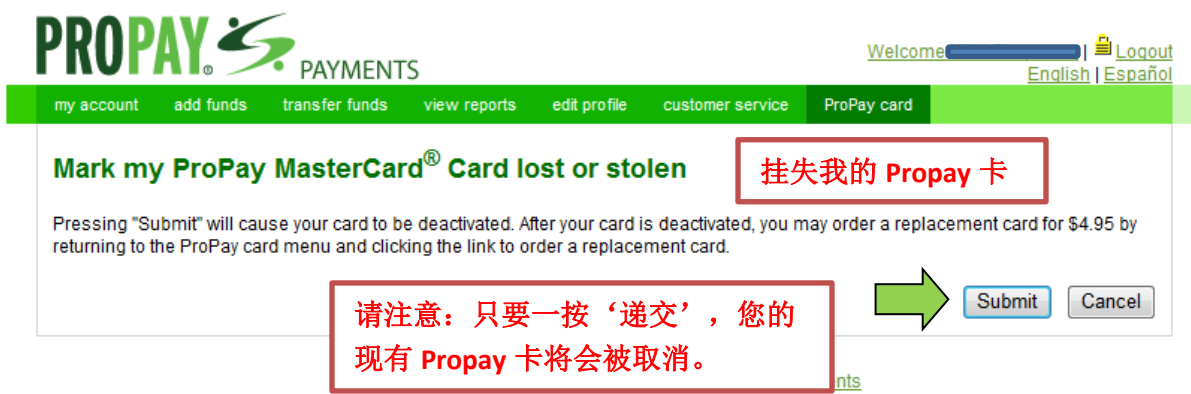

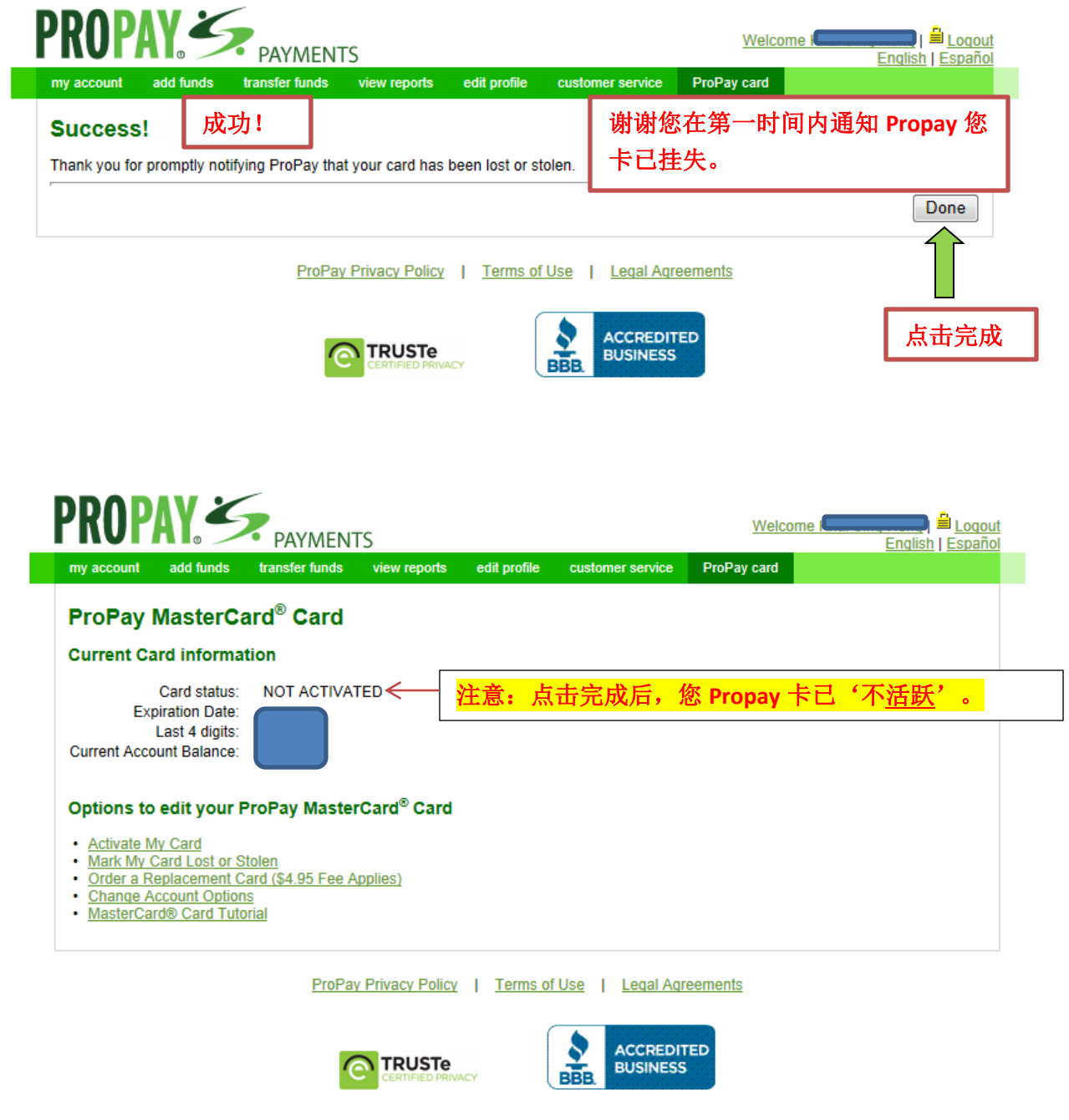

您的 Propay 卡被取消后,您可再补办一张 Propay 卡。

如何补办新的 Propay 卡,请看'如何补办新的 Propay 卡'手册!